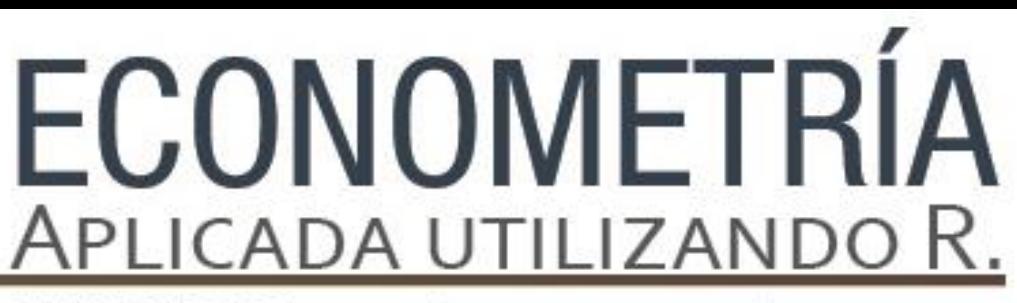

PAPIME PE302513 LIBRO ELECTRÓNICO Y COMPLEMENTOS DIDÁCTICOS EN MEDIOS COMPUTACIONALES, PARA EL FORTALECIMIENTO DE LA ENSEÑANZA DE LA ECONOMETRÍA

## **Capítulo 9.**

Análisis de Integración y Modelos de Cointegración: Aplicación en Software R. Miguel Ángel Mendoza G.

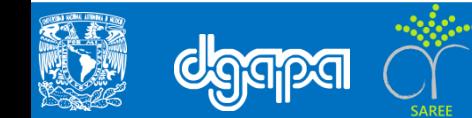

### **Objetivo**

En este capítulo se estudiarán las principales características de los datos al usar la econometría moderna. Tres temáticas principales: Integración, Cointegración y Estacionariedad.

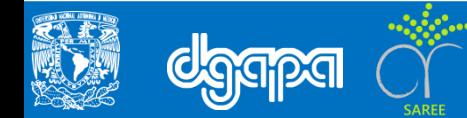

## **Introducción**

El análisis de integración y cointegración es parte de la metodología básica de la econometría moderna. La metodología establece que los datos que se observan de cualquier fenómeno económico, social o ambiental provienen de una variable aleatoria que se define por un Proceso Generador de Información (PGI) con un modelo estadístico, probabilístico y muestral.

La metodología econométrica moderna establece que cualquier indicador o variable puede usarse en el análisis, siempre y cuando cumpla con las tres condiciones para ser aleatoria. En el caso de que no se cumpla, se establece que la principal causa es debido a que no es constante y por el equilibrio no es convergente.

Por tanto, el análisis de integración consiste en analizar si los indicadores o variables de interés cumplen o no con ser aleatoria, con la ayuda de los conceptos de estacionario y las pruebas de raíz unitaria. En el caso de que no se cumpla con ser estacionaria, la metodología establece utilizar transformaciones por medio de la eliminación de tendencias deterministas o estocásticas.

Para aplicar las metodologías de análisis de integración y de cointegración, este capítulo se estructura de la siguiente manera: 1) El análisis de integración; 2) El análisis de cointegración de Engle-Granger y Johanse-Juselius; 3) Modelo de Corrección de Error; 4) Con el Modelo de Corrección de Error se analizan las implicaciones analíticas.

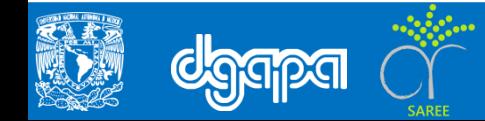

## **Análisis de Integración**

El análisis de integración consiste en analizar si los indicadores o variables de interés cumplen o no con ser aleatorias, con la ayuda de los conceptos de estacionario y las pruebas de raíz unitaria. En el caso de que no se cumpla con ser estacionaria.

La metodología para entender si un indicador o variable cumple con ser aleatoria o estacionaria.

Las causas de no ser una variable estacionaria:

- i. Sigue una tendencia lineal, cuadrática.
- ii. Tendencia exponencial de tipo determinística o estocástica.

Si no se cumple la condición de estacionariedad el procedimiento siguiente será:

- i. Eliminar la tendencia por medio del método de regresión.
- ii. Eliminar la tendencia por medio del método de diferencias

Este último método es el más utilizado debido que la variable transformada se parece más a un proceso aleatorio en varianza y covarianza.

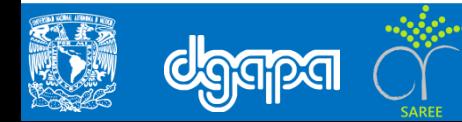

Al cumplimiento de estacionariedad del indicador o variable  $y_{i,t}$  se identifica como orden de integración.

$$
I(0) \rightarrow y_t \sim I(0)
$$

Cuando no se cumple con tal condición se expresa como:

$$
I(d), \qquad d > 0
$$

Cuando la variable tiene un orden de integración, se expresa como:

 $I(1), y_t \sim I(1)$ 

Y significa que al indicador se le aplicó una transformación de tipo  $\Delta y_t$  o  $\Delta l n y_t$ 

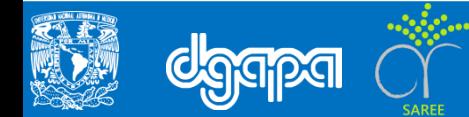

#### **Para Eliminar la Tendencia Lineal o Exponencial**

Cuando la integración es de orden 2:

 $y_t \sim I(2)$ 

Su transformación supone un atendencia cuadrática o cuadrática exponencial:

 $\Delta^2 y_t$  o  $\Delta^2 l n y_t$ 

Se sigue esto hasta aplicar *d* diferencias para que la variable transformada cumpla con ser estacionaria.

 $\Delta^d y_t \sim I(0)$  o  $\Delta^2 l n y_t \sim I(0)$ 

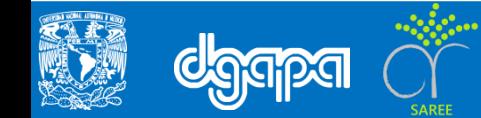

**Métodos para Identificar el Orden de Integración de una Variable**

Métodos que prueban la existencia de Raíz Unitaria ( Unit Root).

 $\Box$  Pruebas que tienen variantes alrededor de la Prueba Dickey-Fuller (ADF).

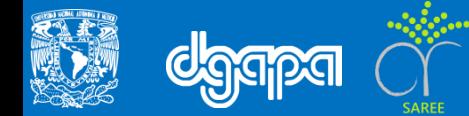

#### **Estacionariedad**

- Para comprender el concepto de estacionariedad procederemos al análisis de las características que presentan series económicas generadas por un proceso estocástico no estacionario**.**
- **Let** Este concepto es de suma importancia en la teoría de la cointegración.
- La estacionariedad dice que la variables que no muestran tendencia a crecer a lo largo del tiempo se describen como estacionarias.
- Ejemplo: Se da con frecuencia la estacionariedad en los precios de las acciones, ya que tienen un comportamiento propio de los procesos de camino aleatorio debido a que no hay posibilidades de arbitraje y por consiguiente el precio actual es igual al precio anterior más un error impredecible

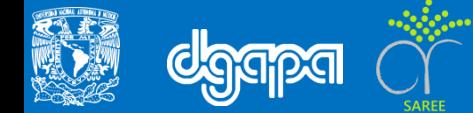

 $\Box$  Cuando el supuesto que nuestra variable  $y_t$  siga un proceso autorregresivo de primer orden AR(1), es decir que su valor actual depende de su valor anterior más un término de perturbación aleatoria.

$$
y_t = \phi y_{t-1} + u_t
$$

Donde:

$$
u_t{\sim}RB(0,\sigma_u^2)
$$

Donde  $u_t$  se supone sigue una distribución normal, con media cero y varianza constante, conocida como ruido blanco:

El coeficiente indica la trayectoria que sigue la variable  $y_t$  en el tiempo. Si resolvemos recursivamente la ecuación en diferencias tendremos el siguiente resultado:

$$
y_t = \phi^t y_0 + \sum_{t=0}^{t-1} u_{t-1}
$$

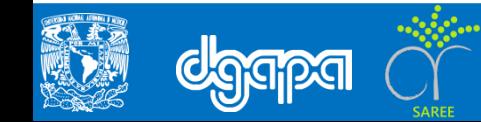

*< 0: la variable oscilará de signo.*

 *> 1: la variable provocará un comportamiento explosivo sin limite. Si*  $0 < \phi \leq 1$  *Deseable que la variable oscile en este rango. Si*  $\phi$  = 1: *la variable no es estacionaria o Camino aleatorio.* 

Lo deseable es que la variable se iguale a 1 por lo tanto su representación sería:

$$
y_t = y_{t-1} + u_t
$$

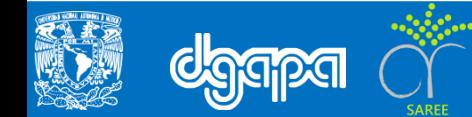

### **Condiciones de Estacionariedad**

- $\Box$  La metodología econométrica moderna establece que se puede usar en el análisis cualquier variable o indicador siempre y cuando cumpla las siguientes condiciones para ser aleatoria:
- 1. Media finita y constante con respecto al tiempo.
- 2. Varianza finita y constante respecto al tiempo.
- 3. Covarianza finita, constante con respecto al tiempo, pero que dependa del tiempo en al definición de proceso autorregresivo.
- Para el cumplimiento de estas tres condiciones
- 1. El equilibrio debe existir.
- 2. Su dinámica debe ser convergente.

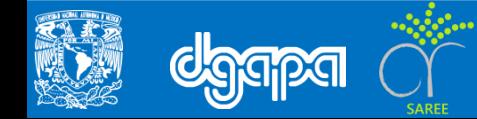

#### **Prueba de Raíces Unitarias**

 El análisis de raíces unitarias se puede derivar, si se considera que nuestra variable sigue un el modelo AR(1):

$$
y_t = \phi y_{t-1} + u_t
$$

Se simplifica el modelo:

$$
y_t - \phi y_{t-1} = u_t
$$
  

$$
y_t - \phi L y_t = u_t
$$
  

$$
(1 - \phi L) y_t = u_t
$$

Donde  $(1 - \phi L)$  es un polinomio de grado 1 asociado al proceso autorregresivo de orden 1, que implica una solución homogénea que se resuelve suponiendo que la solución para la variable es igual a  $y_t = \lambda^t$ , donde  $\lambda$  es la raíz característica :

$$
\lambda^{t} - \phi L \lambda^{t} = 0
$$

$$
\lambda^{t} - \phi \lambda^{t-1} = 0
$$

$$
\lambda^{t-1} (\lambda - \phi) = 0
$$

$$
\therefore \lambda = \phi
$$

El parámetro es la raíz característica.

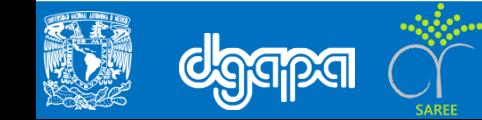

#### **Prueba de Raíces Unitarias**

- $\Box$  Con la ecuación en diferencias que se resolvió recursivamente, se pueden analizar tres posibilidades.
- Que la raíz característica es menor que uno  $\lambda < 1$  por tanto  $\phi < 1$ , lo cual implica que al aplicar lim  $t\rightarrow\infty$  $\phi^t = 0$  y la esperanza del proceso, se encuentre que  $|E(y_t) =$  $1/(1 - \phi)$ ; cuando la raíz característica es unitaria o mayor que uno  $\lambda = \phi \ge 1$ , implica que al aplicar el lim  $t\rightarrow\infty$  $\phi^t=\infty$  y por tanto la esperanza del proceso sea igual a infinito  $E(y_t) = \infty$ .

#### **Prueba Dickey-Fuller Aumentada (ADF)**

- Es una prueba donde se indaga la existencia de raíces unitarias.
- A diferencia de la DF, en la ADF el término de error sí está correlacionado.
- Para aplicar esta prueba

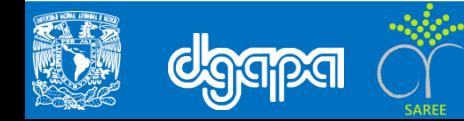

## **Prueba Dickey-Fuller Aumentada (ADF)**

 Para aplicar dichas pruebas vamos a partir de nuestro modelo de camino aleatorio puro, pero le restamos el término autorregresivo de los dos lados:

$$
y_t - y_{t-1} = \phi y_{t-1} - y_{t-1} + u_t
$$
  

$$
\Delta y_t = \gamma y_{t-1} + u_t
$$

Donde:

$$
\Delta y_t = y_t - y_{t-1} \n\gamma(\phi - 1)
$$

- $\Box$  Con una raíz unitaria  $\phi=1$  y el parámetro  $\gamma=0$  se puede aplicar MCO al modelo en primeras inferencias y sin constante.
- $\Box$  El coeficiente estimado del término autorregresivo se podría someter a la prueba usual de significancia estadística t para contrastar la hipótesis nula de raíz unitaria contra la alternativa de estacionariedad:

H<sub>0</sub>: γ=0 por consiguiente  $φ=1$ H<sub>A</sub>: γ<0 por consiguiente φ<1

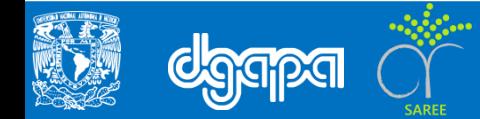

### **Desventaja de usar la Prueba Dickey-Fuller Aumentada (ADF)**

- $\Box$  Dickey y Fuller mostraron que las pruebas t usuales no son adecuadas, ya que el estadístico de prueba no sigue una distribución normal.
- $\Box$  Dickey y Fuller obtuvieron los valores críticos a través de simulaciones, denominados tau,  $\tau$ , y encontraron que dependían del tamaño de muestra a utilizar.
- La prueba esbozada aquí nos permite afirmar que, de no existir evidencia en contra de la hipótesis nula, la serie no será estacionaria y seguirá una caminata aleatoria pura.

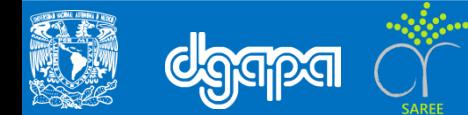

#### **Prueba Tau de Dickey-Fuller**

 $\Box$  Estas pruebas dan lugar a la posibilidad de probar si un modelo exhibe tendencias determinísticas.

a)  $\Delta y_t = \gamma y_{t-1} + u_t$ : *Camino Aleatorio Puro*.  $Ho = Camino$  Aleatorio Puro  $Ha = Processo AR(1)Estacionario y Media Nula$ 

 $(b)$  Δ $y_t = \alpha + \gamma y_{t-1} + u_t$ : Camino A leatorio con Constante

 $Ho = Camino$  Aleatorio con Constante  $Ha = Processo AR(1) Estacionario \sin Tendencia$ 

) ∆= + + −1 + *: Camino Aleatorio con Constante, Tendencia Estocástica y Determinística.*

 $Ho = Camino Aleatorio$  $Ha = Processo AR(1) Estacionario con Tendencia Determinística.$ 

- Con estas pruebas los valores críticos son afectados por la inclusión de tendencias y constante.
- A partir del coeficiente  $\gamma$  se realizan las pruebas.

### **Prueba F**

 $\Box$  Si se busca realizar una prueba para el conjunto de parámetros en cada modelo, se utiliza la prueba F.

- $\Box$  Esta prueba se construye a partir de los modelos con y sin restricciones
- $\Box$  A esta prueba se le conoce como:

 $\phi_1$ ,  $\phi_2$  γ  $\overline{2}3$ .

a) Prueba  $\phi_1$ 

*b)* Prueba  $\phi_2$ 

*c)* Prueba  $\phi_3$ 

 $Ho: γ=0$ H*a*:  $γ ≠ 0$ 

H*o*:  $\alpha = \gamma = 0$  $Ha: α ≠ γ ≠ 0$ 

H*o*:  $\alpha = \beta = \gamma = 0$  $Ha: α ≠ β ≠ γ ≠ 0$ 

**Para Evitar Falsear la Prueba es Conveniente:**

- 1. Graficar los datos. Si la serie original presenta tendencia, se debe incluir tendencia e intercepto.
- 2. Si no parece tener tendencia y su media no es cero, sólo incluir intercepto.
- 3. Si parece fluctuar en torno a su valor medio cero, no incluir ni tendencia e intercepto

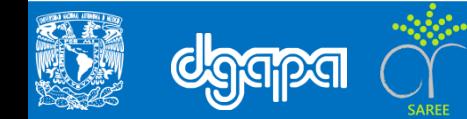